## **ՈՒՍԽ: ՊԱՅՄԱՆԱԿԱՆ ՕՊԵՐԱՏՈՐ-1**

Արտածել տրված երեք իրական թվերից այն թվերը, որոնք դրական են:

## **Մուտքային տվյալներ.**

Մուտքում տրված են երեք իրական թվեր:

## **Ելքային տվյալներ.**

Ելքում պետք է արտածել խնդրի պատասխանը:

## **Օրինակ.**

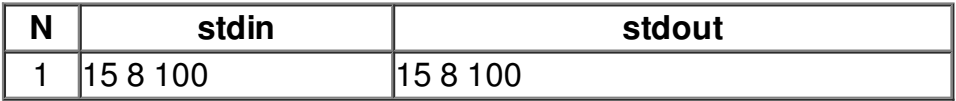